Städtisches Gymnasium Wülfrath in Kooperation mit dem Schülerforschungszentrum Wuppertal am Carl-Fuhlrott-Gymnasium Projektbetreuer: Herr Bernd Koch

> Arbeit im Rahmen des Wettbewerbs Jugend forscht 2023 Fachgebiet: Geo- und Raumwissenschaften

# Galaxienspektroskopie zur Messung der Rotverschiebung und Bestimmung der Hubble-Konstante

Die Hubble-Konstante als Schlüssel zur Untersuchung des Universums

Projekt-ID #99675

### Vorgelegt von: Abgabedatum:

Melina Anna Mitsakos (18 Jahre) 15.01.2023 Kastanienallee 63 42489 Wülfrath Nordrhein-Westfalen

[m.mitsakos@icloud.com,](mailto:m.mitsakos@icloud.com, bernd.koch@astrofoto.de) [bernd.koch@astrofoto.de](mailto:m.mitsakos@icloud.com, bernd.koch@astrofoto.de)

### <span id="page-1-0"></span>Kurzfassung

Die Hubble-Konstante gilt als Maß für die Expansion des Universums. 1929 veröffentlichte Edwin Hubble ein Diagramm, welches die Radialgeschwindigkeit von Galaxien in Abhängigkeit von der Entfernung vom Beobachter zeigt. Damit bestätigte er Georges Lemaîtres Vorstellung eines expandierenden Universums. Jahrzehnte später bot sich mit der Beobachtung der kosmischen Mikrowellenhintergrundstrahlung eine weitere Methode, die Hubble-Konstante zu bestimmen. Trotz jeweils genauer Messungen sind die Ergebnisse der unterschiedlichen Methoden von unerklärlichen Diskrepanzen geprägt. Dem Ansatz Hubbles folgend, wurde mit einem Spaltspektrographen die Rotverschiebung der Seyfert-Galaxie NGC 7469 und des Quasars 3C 273 gemessen und daraus unter Verwendung von Entfernungsangaben aus Datenbanken die Hubble-Konstante berechnet und im Kontext der verschiedenen Methoden diskutiert. Zudem konnte die Geschwindigkeitsdispersion von Komponenten der jeweiligen aktiven Galaxienkerne bestimmt werden.

# Inhaltsverzeichnis

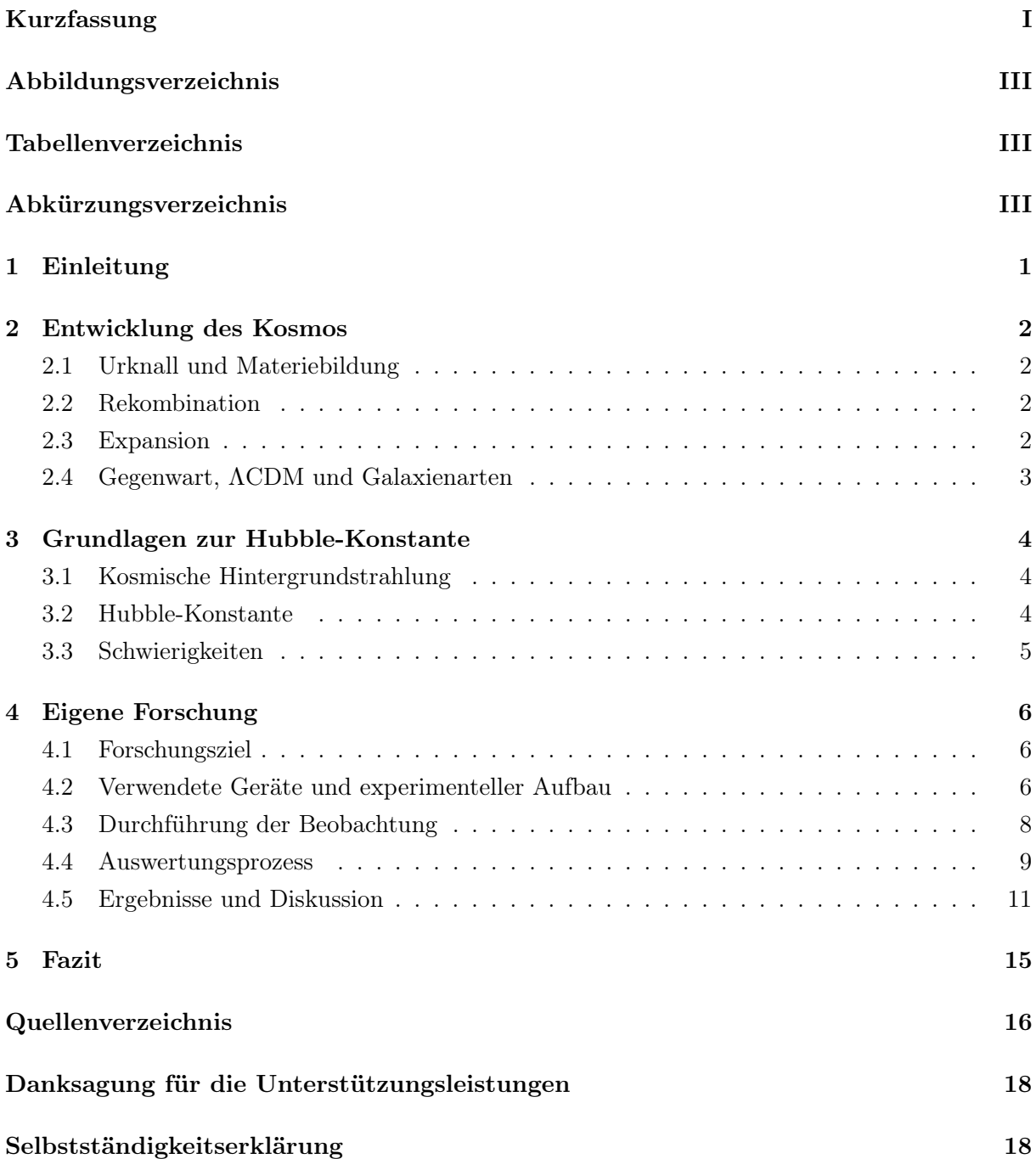

# Abbildungsverzeichnis

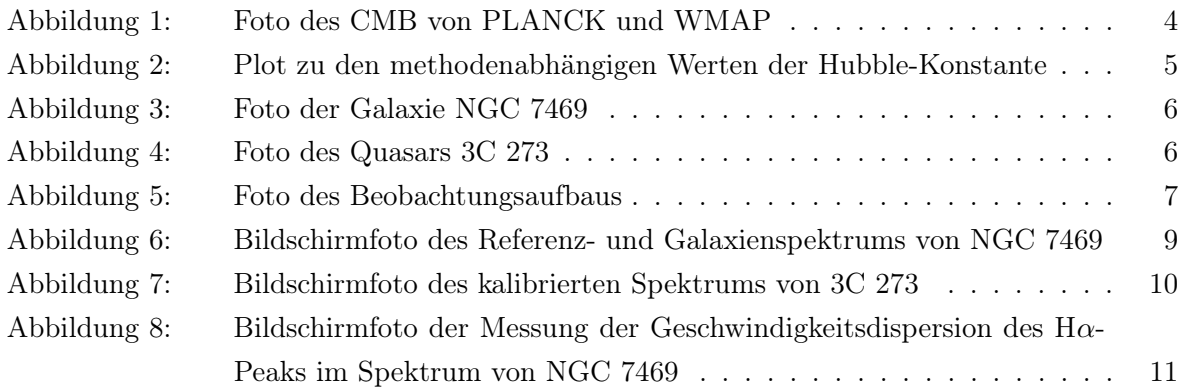

# Tabellenverzeichnis

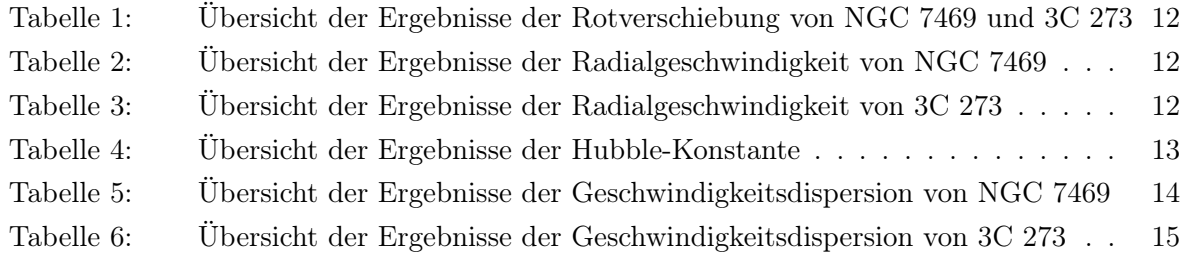

# Abkürzungsverzeichnis

<span id="page-3-0"></span>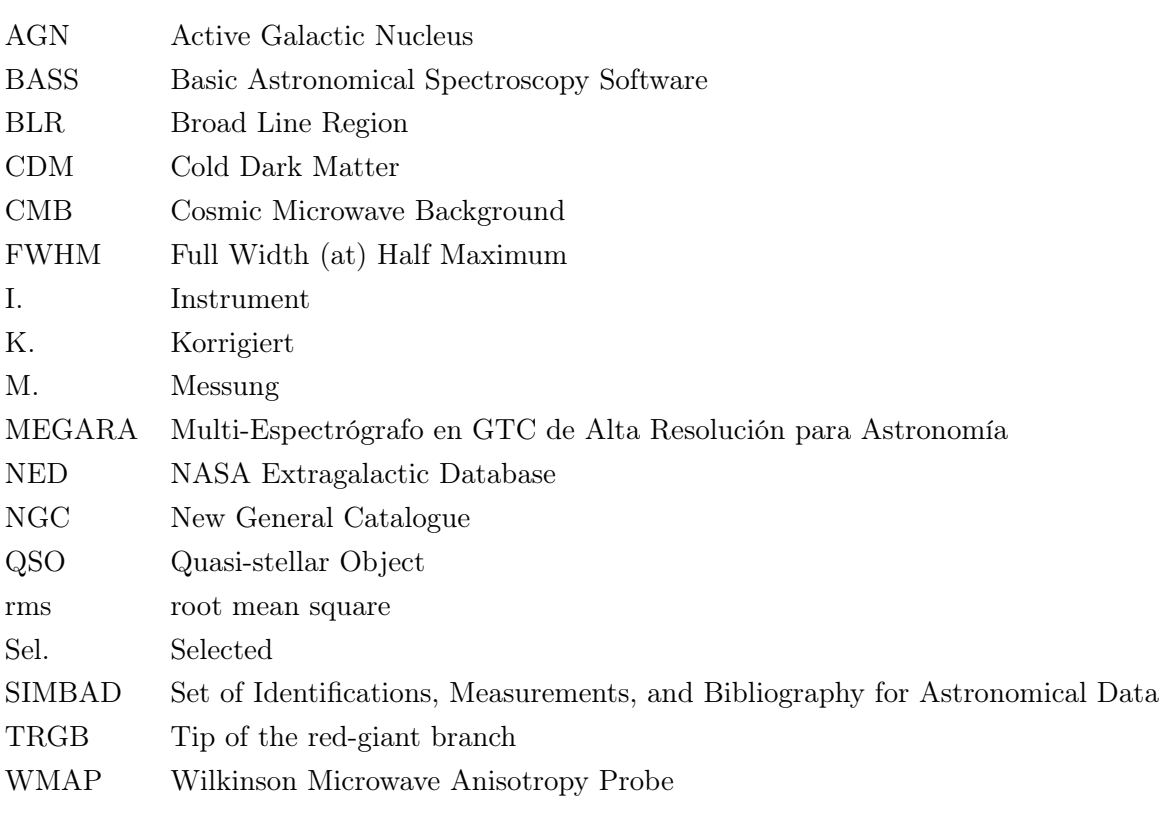

### <span id="page-4-0"></span>1 Einleitung

Das menschliche Weltbild hat im Laufe der Geschichte eine zunehmende Ausbreitung seines Horizonts erfahren - von der Entdeckung benachbarter Regionen durch einzelne Personen bis hin zur Beobachtung von Himmelskörpern und dem Verständnis der Menschheit als Teil des Universums. Vor allem zu Beginn des 20. Jahrhunderts gewann der Mensch viele Einblicke in und damit auch Erkenntnisse über den Kosmos, was den Beginn der modernen Astronomie sowie Kosmologie einläutete. Forschende wie Henrietta Leavitt, Georges Lemaître und Edwin Hubble revolutionierten die damaligen Überzeugungen, indem Entfernungen zu anderen kosmischen Objekten gemessen und ihre Relativbewegungen bestimmt wurden. Das Ergebnis: es gibt noch sehr viel außerhalb unserer Heimatgalaxie, der Milchstraße, und das Universum expandiert!

Um die Expansion des Kosmos zu beschreiben, wurde die Hubble-Konstante eingeführt, welche angibt, mit welcher Geschwindigkeit sich ein Objekt von uns entfernt, abhängig davon, wie groß seine Entfernung ist. Beobachtungen zeigten, dass mit zunehmender Distanz zwischen einem Objekt und uns die Radialgeschwindigkeit zunimmt, wodurch Hubble ein expandierendes Universum experimentell nachwies. [\[1\]](#page-19-0)

Im letzten Jahrhundert konnten dank neuer Möglichkeiten in der Fotografie und Himmelsbeobachtung immer mehr Daten über die Entfernung und Radialgeschwindigkeit zahlreicher astronomischer Objekte gewonnen werden, sodass nun präzisere Berechnungen der Hubble-Konstante möglich waren. Eine innerhalb der letzten zwanzig Jahre neue angewandte Methode zur Bestimmung der Hubble-Konstante, nämlich die Vermessung der kosmischen Mikrowellenhintergrundstrahlung, führte allerdings zu einem stark abweichenden Ergebnis.

Natürlich können bei beiden Methoden Messfehler und Ungenauigkeiten aufgetreten sein, doch die auch nach wiederholten Messungen bestehende Diskrepanz weist darauf hin, dass die Frage nach der Expansion und Entwicklung des Universums nicht endgültig geklärt ist. Darum ist es nicht überraschend, dass diese Problematik eine der größten Themen der heutigen Astronomie ist.

Mich fasziniert das Zusammenspiel von Materie und Raum auf den großen Skalen des Universums. Meine Motivation dieser Arbeit ist daher, Licht ins Dunkel der Entwicklung des Universums zu bringen beziehungsweise es einzufangen und damit dem Geheimnis des Kosmos um seine Geschichte sowie Zukunft auf die Spur zu kommen. Außerdem möchte ich die für meine Projektarbeit und meinen Artikel im BAVMS-Magazin begonnene Forschung fortsetzen. [\[2\]](#page-19-1) [\[3\]](#page-19-2)

Ich möchte im Rahmen dieser Arbeit das selbst aufgenommene Spektrum der Seyfert-Galaxie NGC 7469 und das des Quasars 3C 273 unter anderem in Bezug auf die Rotverschiebung untersuchen, um daraus die Radialgeschwindigkeit zu berechnen und mithilfe von Entfernungsangaben aus Datenbanken die Hubble-Konstante selbst zu bestimmen und dieses Ergebnis zu diskutieren. Dafür wird zunächst erklärt, wie die Hubble-Konstante gemessen wird, wo Widersprüche auftreten und welche Ansätze in der heutigen Forschung verfolgt werden.

Weiterhin kann anhand der Verbreiterung mancher Linien in den Spektren festgestellt werden, dass Komponenten, die sich in der Umgebung der supermassiven Schwarzen Löcher in den Galaxienzentren der beobachteten Objekte befinden, unterschiedliche Geschwindigkeitsprofile aufweisen. Diese Geschwindigkeitsdispersion der Spektrallinien wird ebenfalls gemessen und erörtert.

### <span id="page-5-0"></span>2 Entwicklung des Kosmos

### <span id="page-5-1"></span>2.1 Urknall und Materiebildung

Die Geschichte des Universums begann mit dem Urknall. Innerhalb kürzester Zeit dehnte sich das Universum inflationär aus. Es gab einen Überschuss von Materie zu Antimaterie, wobei sich aus der Materie im Verlauf der Zeit Quarks, Leptonen und andere Teilchen bildeten. Eine Minute nach dem Urknall begann die Nukleosynthese von Protonen und Neutronen zu Deuterium-, Helium- sowie Lithiumkernen. Das geschah bei einer Temperatur von 10<sup>7</sup> K, welche infolge der weiteren Expansion in den nächsten Minuten abnahm und daher die Kernfusion unterbrach. Im anschließenden Zeitraum bis etwa 380 000 a standen die Atomkerne, Protonen, Neutronen und Elektronen im thermischen Gleichgewicht mit der elektromagnetischen Strahlung (den Photonen). [\[1\]](#page-19-0) [\[4\]](#page-19-3)

#### <span id="page-5-2"></span>2.2 Rekombination

Dann begann der Zeitraum der Rekombination. Bei einer Temperatur von 3000 K konnten Atomkerne und Elektronen miteinander binden und leichte Atome bilden, hauptsächlich Wasserstoffatome, aber auch Helium. Dementsprechend konnten sich die Photonen ungehindert ausbreiten und das Universum wurde durchsichtig. Man spricht auch von der Entkopplung von Materie und Strahlung, da sie einander nicht mehr so stark beeinflussten wie noch zuvor, als Photonen Atomkerne spalteten. Bei dem in der Phase der Rekombination durch frei-gebunden-Übergänge von Elektronen mit Protonen zu Wasserstoffatomen ausgesandten Licht handelt es sich um die kosmische Mikrowellenhintergrundstrahlung, auf die näher in Abschnitt [3.1](#page-7-1) eingegangen wird. Es sei angemerkt, dass wir keine früheren Strukturen als den Mikrowellenhintergrund beobachten können, weil das Universum vor der Rekombination für Licht undurchdringbar war. [\[1\]](#page-19-0) [\[4\]](#page-19-3)

#### <span id="page-5-3"></span>2.3 Expansion

Im weiteren Verlauf der stetigen Expansion bildeten sich Materiestrukturen aufgrund von gravitativen Wechselwirkungen immer deutlicher heraus. Die Rotverschiebung des Großteils der Galaxienspektren wird als ein Effekt der Expansion des Kosmos interpretiert. Dadurch, dass sich dieser nach allen Seiten ausbreitet, wobei die Objekte aber relativ gesehen an ihren eigentlichen Positionen bleiben, dehnt sich der Raum zwischen den Galaxien aus. Somit wird auch die Wellenlänge der Photonen größer, und sie werden dem rötlicheren Bereich des Spektrums zugeordnet. Es wird in diesem Zusammenhang trotz desselben Erscheinungsbilds nicht von einem optischen Dopplereffekt gesprochen, weil dieser auf einer Eigenbewegung der Objekte basiert. Auch in der Nähe sehr massereicher Objekte wie Schwarzen Löchern kommt es zu einer Rotverschiebung des Lichts, allerdings aufgrund der starken Krümmung des Raumes. Bei sehr weit entfernten Objekten überwiegt die kosmologische Rotverschiebung deutlich die anderen beiden Aspekte.

Man kann sich den Raum eines expandierenden Universums wie die Oberfläche eines Luftballons vorstellen, wenn der Luftballon im Verlauf der Zeit aufgeblasen wird, wodurch sich die Objekte voneinander entfernen. Hierbei muss lediglich beachtet werden, dass sich die Objekte selbst nicht vergrößern, weil die Gravitation auf den kleineren Skalen überwiegt. Daher sind die Galaxien auch

nicht ganz gleichmäßig im Universum verteilt, weil die ursprünglichen Materie- bzw. Masseverdichtungen zusammengeblieben sind. Beobachtungen in dieser Hinsicht lassen sich beispielsweise an Galaxienhaufen mit bis zu 1000 Galaxien und 5 Mpc Ausdehnung sowie Galaxien-Superhaufen mit bis zu 50 Mpc Ausdehnung machen, welche miteinander vernetzt sind und leere Blasen na-mens "Voids" umschließen. [\[1\]](#page-19-0)

Selbst wenn die Objekte im expandierenden Universum ebenfalls etwas gedehnt worden wären, würden wir es nicht bemerken, da die Maßstäbe dieselbe Streckung erfahren hätten. Bleibt man bei der Analogie des Luftballons, so wird auch deutlich, dass wir den Raum mit der Eigenschaft einer flachen (euklidischen) Geometrie wahrnehmen können, weil das Universum durch die Inflation so weit gedehnt wurde, dass jegliche Krümmung insignifikant klein wurde. [\[5\]](#page-19-4)

#### <span id="page-6-0"></span>2.4 Gegenwart, ΛCDM und Galaxienarten

Im gegenwärtigen Zustand des Kosmos lassen sich durchschnittlich 10<sup>7</sup> Photonen der Mikrowellenhintergrundstrahlung sowie 1 Atom in einem Volumen von 5 m<sup>3</sup> finden. [\[6\]](#page-19-5) Derzeit hat der Kosmos ein Alter von etwa  $13, 8 \cdot 10^9$  a und dehnt sich beschleunigt aus, wie beispielsweise das Supernova-Kosmologie-Projekt vom Ende des 20. Jahrhunderts nahelegt. Je weiter Objekte von uns entfernt sind, desto schneller bewegen sie sich von uns weg.

Das gängige kosmologische Standardmodell wird mit ΛCDM abgekürzt. Λ repräsentiert in diesem Fall die Dunkle Energie, welche dem gravitativen Zusammenfall des Universums entgegenwirkt. Man nimmt an, dass die Dunkle Energie der Grund für die beschleunigte Expansion des Universums ist. CDM steht für kalte Dunkle Materie, welche anscheinend nur über die Gravitation mit gewöhnlicher baryonischer Materie interagiert, aber notwendig für die Erklärung der hohen Bahngeschwindigkeiten von Materie in Galaxien, der generellen Anordnung der Materie und von Gravitationslinseneffekten ist.

Zwei Erscheinungsformen von Ansammlungen baryonischer Materie sind Seyfert-Galaxien und Quasare, von denen zwei dieser Objekte im experimentellen Teil dieser Arbeit untersucht werden. Seyfert-Galaxien sind Spiralgalaxien und zeichnen sich durch eine Kontinuumsstrahlung aus, die sich vom optischen bis in den ultravioletten Spektralbereich zieht. Je nachdem, wie die Galaxie relativ zum Beobachter ausgerichtet ist, lassen sich zwei verschiedene Typen unterscheiden, wobei es auch Mischformen gibt. Breite H- und He-Emissionslinien sowie schmale [NII]- und [OIII]- Linien sind charakteristisch für Seyfert-Galaxien vom Typ 1 (angewinkelte Ansicht), während bei Seyfert-Galaxien vom Typ 2 alle Linien schmal sind (Seitenansicht). Die Linienverbreiterung wird auf eine Geschwindigkeitsdispersion bewegter Gaskomponenten im AGN zurückgeführt. [\[7\]](#page-19-6) Quasare sind so weit von uns entfernt und so hell, dass sie wie Sterne aussehen und deshalb auch als "quasistellare Objekte" bezeichnet werden, die Abkürzung im Englischen ist QSO. Sie zeichnen sich durch sehr hohe Leuchtkräfte, große Rotverschiebungen und Jets aus. Die bei ihnen beobachteten Helligkeitsschwankungen ergeben sich aufgrund der unterschiedlichen Menge an verfügbarer Materie für die Akkretion. Es wird weiterhin zwischen radiolauten Quasaren (kühlere Akkretionsscheiben, häufig Jets, viel Synchrotronstrahlung) und radioleisen Quasaren (heiße Akkretionsscheiben, seltener Jets, weniger Synchrotronstrahlung und mehr thermische Strahlung) unterschieden. [\[1\]](#page-19-0) [\[8\]](#page-19-7)

### <span id="page-7-0"></span>3 Grundlagen zur Hubble-Konstante

#### <span id="page-7-1"></span>3.1 Kosmische Hintergrundstrahlung

Die Entdeckung der kosmischen Mikrowellenhintergrundstrahlung erfolgte im Jahr 1965 durch Arno Penzias und Robert Wilson. Sie maßen ein gleichmäßiges Rauschen aus allen Richtungen mit einer Wellenlänge von  $\lambda = 7.35$  cm. [\[9\]](#page-19-8) Dieses wurde später als die bereits länger vorhergesagte kosmische Hintergrundstrahlung identifiziert - die Strahlung aus dem Entwicklungsabschnitt des Universums, als die Rekombination der Materie stattfand und damit den Photonen ermöglichte, sich in den Raum auszubreiten. Durch die Expansion des Kosmos dehnten sich die Wellenlängen dieser Strahlung etwa um den Faktor 1100. Satelliten wie WMAP oder PLANCK vermaßen diese Strahlung sehr genau (siehe Abbildung [1\)](#page-7-3).

Wie schon in dem Namen von WMAP steckt, ist die Mikrowellenhintergrundstrahlung anisotrop. Das bedeutet, dass sie nicht in jeder Richtung gleich groß ist. Obwohl die Schwankungen um den Temperaturmittelwert nur im Bereich von ungefähr 10−<sup>6</sup> K liegen, sind sie doch bedeutsam, denn zeigte die Strahlung keinerlei Schwankungen, so hätte die Materieverteilung 380 000 a nach dem Urknall homogen sein müssen und es hätten sich nicht die von uns beobachtbaren Strukturen gebildet. Auffällig ist eine Struktur mit einer Ausdehnung von  $1,4$  GLj namens "Sloan Great Wall". [\[1\]](#page-19-0) [\[4\]](#page-19-3)

<span id="page-7-3"></span>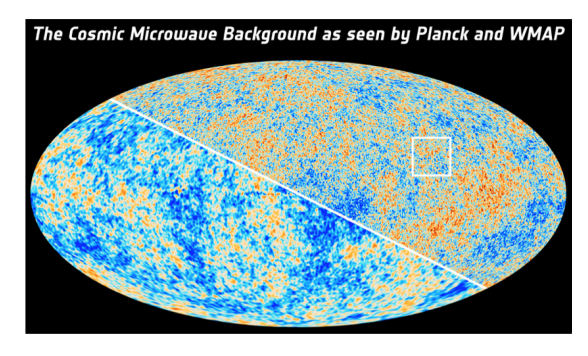

Abbildung 1: Foto des CMB: Vergleich von PLANCK und WMAP (rechte/linke Hälfte), Farbunterschiede: Abweichungen vom Temperaturmittelwert, Veränderung: Ausschnitt des Originalbildes [\[10\]](#page-19-9)

#### <span id="page-7-2"></span>3.2 Hubble-Konstante

Eine der wichtigsten Größen zur Untersuchung des Universums bildet die Hubble-Konstante  $H_t$ , da sie angibt, um welchen Skalenfaktor sich das Universum ausdehnt. Sie ist grundsätzlich nicht zeitlich konstant, ändert sich aber innerhalb der Zeitspanne der Forschung nicht wahrnehmbar und wird somit als konstant angesehen und immer in Bezug auf aktuelle Messungen  $(t = 0)$  angegeben, wofür dann das Symbol  $H_0$  verwendet wird. Die angenommene Konstanz kommt zudem daher, dass die Hubble-Konstante in alle Richtungen des Universums gleich groß ist. Die Formel  $H_t = \frac{v_r(t)}{r(t)}$  $\frac{v_r(t)}{r(t)}$  zeigt, dass die Hubble-Konstante von der Radialgeschwindigkeit  $v_r$  (Geschwindigkeit, mit der sich ein Objekt aufgrund der Expansion des Universums von uns entfernt) sowie der Entfernung r des Objekts abhängt. Qualitativ ausgedrückt, gibt sie also an, mit welcher Geschwindigkeit sich ein Objekt bewegt, wenn es sich um 1 Mpc radial von uns entfernt. Da diese Bewegung des Objekts aufgrund der Expansion des Kosmos geschieht, kann man auch sagen, dass die Hubble-Konstante die Ausdehnungsgeschwindigkeit des Raumes bei einer Ausdehnung um 1 Mpc beschreibt. Die Einheit der Hubble-Konstante ist  $[H_t] = \frac{km}{s \cdot Mpc}$ . Zwei verschiedene Bestimmungsmethoden werden hier vorgestellt.

Der klassische Ansatz ist, die Rotverschiebung im Spektrum eines Objekts zu messen und davon auf die Radialgeschwindigkeit zu schließen. Weiterhin muss die Entfernung gemessen werden, was anhand von Standardkerzen geschieht. Dafür eignen sich zum Beispiel Cepheiden, Supernovae des Typs Ia oder die Tully-Fisher-Beziehung, welche die Rotationsgeschwindigkeit einer Spiralgalaxie mit ihrer absoluten Leuchtkraft in Beziehung setzt. [\[12\]](#page-19-11) Man geht bei diesen Methoden davon aus, dass die absolute Helligkeit unter bestimmten Umständen gleich ist und man anhand des Vergleichs mit der scheinbaren Helligkeit die Entfernung über das Entfernungsmodul berechnen kann. [\[1\]](#page-19-0) [\[4\]](#page-19-3) Diesem Ansatz folgend ergibt sich ein Wert von $H_0 \approx 74 \frac{\text{km}}{\text{s}\cdot\text{Mpc}}$ . [\[11\]](#page-19-10)

Eine andere Methode ist die Vermessung von Strukturen der kosmischen Mikrowellenhintergrundstrahlung (siehe Abbildung [1\)](#page-7-3). Indem man zum Beispiel den Winkel θ, unter dem man eine Struktur am Himmel sieht, misst und anhand des kosmologischen Standardmodells berechnet, welchen Durchmesser d die Struktur ursprünglich gehabt haben muss, kann man auf die Entfernung r schließen. Aus den Vermessungen des CMB durch PLANCK und WMAP ergibt sich eine Hubble-Konstante von  $H_0 = 67,88 \frac{\text{km}}{\text{s}\cdot\text{Mpc}}$ . Für Erstaunen sorgt in der Wissenschaft, dass die für  $H_0$  mit zwei verschiedenen Methoden gemessenen Werte eine Diskrepanz von etwa  $\Delta(H_0) = 7 \frac{\text{km}}{\text{s-Mpc}}$  aufweisen (siehe Abbildung [2\)](#page-8-1). Alle Messmethoden wurden mehrmals geprüft und ihre Ergebnisse evaluiert, aber bis heute konnte keine Lösung des Problems gefunden werden, sodass man sich allgemein auf einen vorläufigen Mittelwert von  $H_0 \approx 70 \frac{\text{km}}{\text{s}\cdot\text{Mpc}}$  einigte. [\[1\]](#page-19-0) [\[11\]](#page-19-10)

#### <span id="page-8-1"></span> $\overline{60}$  $\overline{65}$  $\overline{80}$  $\overline{55}$ 75 Cepheids+SNIa 2021  $73.04 \pm 1.04$  $68 + 120$ LIGO+Virgo+KAGRA 202 SBF\_distances 2021  $73.3 \pm 2.5$ eBOSS\_BBN+BAO 2020  $67.35 \pm 0.97$ Megamasers 2020  $73.9 \pm 3.0$  $69.8 \pm 1.9$ TRGB Dist Ladder 2019  $73.3_{-1.7}^{+1.8}$ GravLens Time Delay 2019 XMM+Planck tSZ 2018  $67 \pm 3$  $67.66 \pm 0.42$ Planck\_PR3++ 2018 Inv Dist Ladder 2015  $67.3 \pm 1.1$ WMAP9++2013  $68.76 + 0.84$  $73.8 \pm 2.4$ Cepheids+SNIa 2011 CHANDRA+tSZ 2006  $73.7 \t + 10.5 \t + 0.5$ HST Key Project 2001 **NGC 7469** (u.a. TF, SN a)<br>3C 273 (TF) **80**<br>LAMBDA - Ji  $\frac{55}{100}$  60 65 70<br>Hubble Constant, H<sub>0</sub>, km/s/Mpc

Abbildung 2: Plot zu den methodenabhängigen Werten der Hubble-Konstante: u.a. Gravitationswellen (LI-GO+Virgo+KAGRA), SNIa und Sterne (Cepheids+SNIa, TRGB\_Dist\_Ladder),  $CMB$  (Planck PR3++, WMAP9++), Grauer Strich: Mittelwert von PLANCK und WMAP; Veränderung: Einfügen eigener Messungen, Verlängerung der Skala [\[11\]](#page-19-10)

#### <span id="page-8-0"></span>3.3 Schwierigkeiten

Nach der Ursache für die Diskrepanz der Hubble-Konstante wird und wurde eingehend gesucht. Natürlich könnte es sein, dass bei den Messmethoden (insbesondere den Entfernungsbestimmungen) systematische Fehler auftreten. Bei der Methode bezüglich der Helligkeit der Standardkerzen wäre es auch möglich, dass die Standardkerzen doch nicht so gleich sind wie angenommen, da viele Faktoren in der speziellen Umgebung der beobachteten Objekte eine Rolle spielen könnten, z.B. Mehrfachsternsysteme, die Metallizität, die chemische Zusammensetzung oder das Alter der Galaxien. Darum rücken vermehrt Sterne des Typs Roter Riese (TRGB) als Kandidaten für Standardkerzen ins Licht.

Die Vermessung des CMB könnte durch unbekannte Vordergründe beeinträchtigt werden. Weil diese Methode außerdem stark vom ΛCDM-Modell abhängig ist, könnte das Ergebnis durch ein potentiell unvollständiges Modell verfälscht werden. Das würde bedeuten, dass Änderungen am bisherigen theoretischen Modell vorgenommen werden müssten oder unser Verständnis von der frühen Entwicklung des Universums falsch ist. Derzeitige Forschungsfelder diesbezüglich sind primordiale Magnetfelder, eine frühe Inhomogenität der Materie oder eine zeitliche Verschiebung der Phase der Rekombination.

Eine erst seit Kurzem nutzbare weitere Option, von der man sich viel erhofft, sind von Schwarzen Löchern oder Neutronensternen stammende Gravitationswellen zur Entfernungsbestimmung. Bislang haben die damit gewonnenen Ergebnisse noch eine zu große Unsicherheit, aber diese wird in ein paar Jahren wahrscheinlich schwinden, wenn die Präzision der Geräte verbessert wird. [\[13\]](#page-19-12)

### <span id="page-9-0"></span>4 Eigene Forschung

#### <span id="page-9-1"></span>4.1 Forschungsziel

Im Rahmen der eigenen Messungen werden zwei Schwerpunkte verfolgt. Zum Einen soll die Rotverschiebung z zweier Galaxienspektren gemessen werden, um so die Radialgeschwindigkeit  $v_r$ der zugehörigen Objekte, die sich aufgrund der Expansion des Universums von uns entfernen, zu berechnen. Sind Entfernung r und Radialgeschwindigkeit eines weit entfernten Objekts bekannt, ist es möglich, damit die aktuelle Hubble-Konstante  $H_{t=0}$  anzunähern. Des Weiteren kann anhand der Verbreiterung mancher Spektrallinien (insbesondere der von H $\alpha$ ) die Geschwindigkeitsdispersion der Komponenten in der Nähe des AGN gemessen werden.

Mein erstes Beobachtungsobjekt ist die Spiralgalaxie NGC 7469 des Typs SB(rs)a (siehe Abbildung [3\)](#page-9-3), welche einen AGN hat und der Kategorie Seyfert 1 zugeordnet wird. Sie hat eine visuelle Helligkeit von 12,09 mag und liegt im Sternbild Pegasus bei  $23^{\text{h}}03^{\text{m}}15,6^{\text{s}}$  Rektaszension und +08°52'26, 4" Deklination. Die Entfernung von NGC 7469 wurde mit von  $H_0$  unabhängigen Messmethoden (u.a. SNIa, AGN time lag, Tully-Fisher-Beziehung) zu  $r = (56, 29 \pm 12, 15)$  Mpc bestimmt, wenn man den Mittelwert der in der NED angegebenen einzelnen Ergebnisse bildet und den Ausreißer von  $r = 117 \text{ Mpc}$  dabei nicht mit einbezieht, da er um  $5\sigma$  vom Mittelwert abweicht. [\[14\]](#page-19-13) Die Aufnahme erfolgte am 05.09.2021 von 00:21 UT bis 01:31 UT.

Von 21:16 UT am 25.03.2022 bis 00:09 UT am 26.03.2022 wurde das Spektrum des Quasars 3C 273 (siehe Abbildung [4\)](#page-9-3) aufgenommen. Dieses Objekt hat eine visuelle Helligkeit von 11, 63 mag und liegt im Sternbild Jungfrau bei  $12^{\text{h}}29^{\text{m}}06,7^{\text{s}}$  Rektaszension und  $+02^{\circ}03'08,6"$  Deklination. [\[15\]](#page-20-1) Die Entfernung ist mithilfe der Tully-Fisher-Beziehung als  $r = 657, 8$  Mpc angegeben. [\[16\]](#page-20-2)

<span id="page-9-3"></span>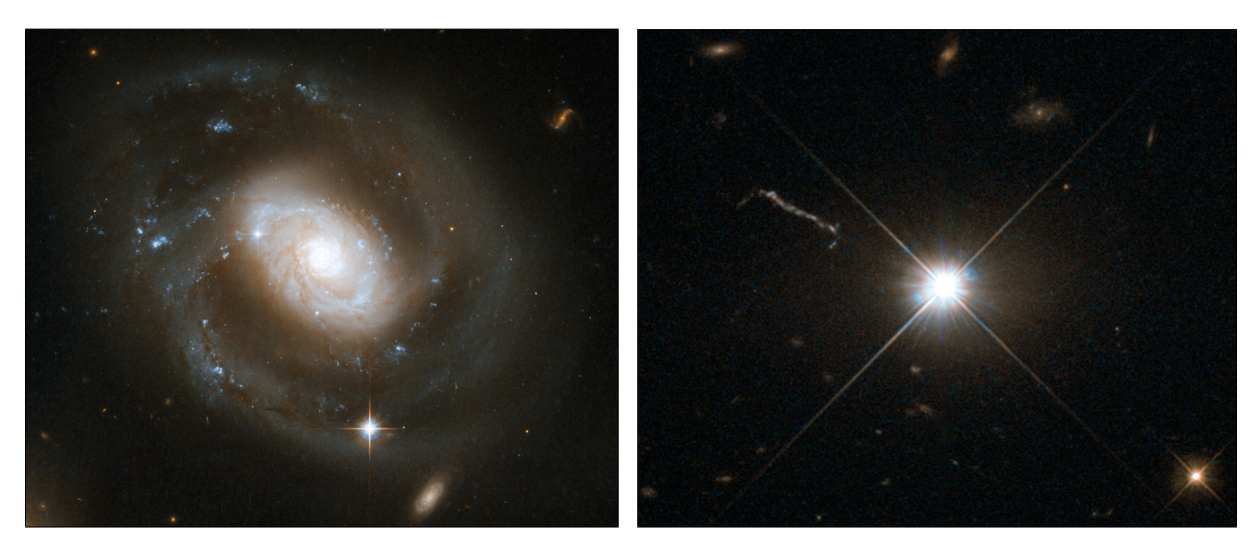

Veränderung: Ausschnitt des Originalbildes [\[17\]](#page-20-3) änderung: Ausschnitt des Originalbildes [\[18\]](#page-20-4)

Abbildung 3: Foto der Galaxie NGC 7469, Abbildung 4: Foto des Quasars 3C 273, Ver-

#### <span id="page-9-2"></span>4.2 Verwendete Geräte und experimenteller Aufbau

Zur Aufnahme der Spektren wurde das Schmidt-Cassegrain-Teleskop C14 EdgeHD von Celestron auf einer 10Micron GM2000HPS Montierung verwendet. An den Strahlengang des Teleskops wur-

<span id="page-10-0"></span>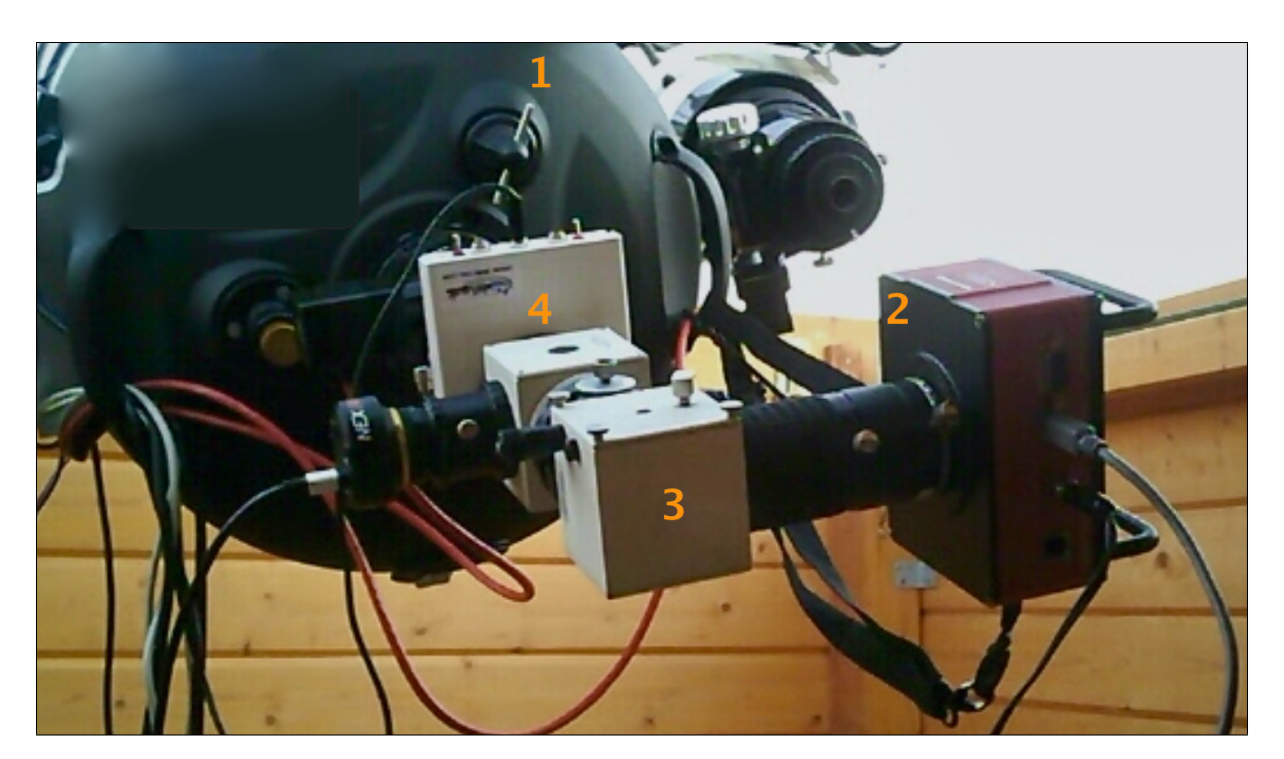

Abbildung 5: Foto des Beobachtungsaufbaus: Teleskop (1), Kamera (2), Spektrograph (3) und Referenzlampe (4), eigene Aufnahme während des Videoanrufs am 04.09.2021

den ein DADOS-Spaltspektrograph sowie die CCD-Kamera STF-8300M von SBIG angeschlossen (siehe Abbildung [5\)](#page-10-0). Diese Ausstattung gehört zur Privatsternwarte von Herrn Bernd Koch.

#### Teleskop und Montierung

Das Teleskop, welches eine Öffnung von 0, 356 m hat, wurde bei den Aufnahmen mit einem Reducer verwendet, mit dem die Brennweite 2, 74 m und die Blende somit f/7,7 betrug. Dies wurde getan, damit das Licht der Objekte über eine geringere Fläche verteilt und mehr auf den Spalt des Spektrographen konzentriert wird, um ein besseres Spektrum zu erhalten. Durch den zylindrischen Bau des Teleskops fällt automatisch unterschiedlich viel Licht in verschiedene Bereiche, wodurch eine Abdunkelung zum Rand hin entsteht (Vignettierung), welche allerdings durch die Aufnahme von Flatframes ausgeglichen werden kann.

#### Kamera

Bei der STF-8300M handelt es sich um eine für die Astronomie gebaute CCD-Kamera der Marke SBIG, die das Signal mit 16 bit, also  $2^{16} = 65536$  Graustufen digitalisiert und über 3326  $\times$  2504 Pixel verfügt. [\[19\]](#page-20-5) Die Aufnahmen wurden im 3  $\times$  3 bzw. 2  $\times$  2 Binning gemacht, was bedeutet, dass neun/vier Pixel zu einem "Superpixel" kombiniert wurden und daher entsprechend mehr Licht aufnehmen konnten als ein einzelner Pixel, allerdings sank die Auflösung auf ein Drittel/die Hälfte. [\[20\]](#page-20-6) Eine starke Kühlung der Kamera (in diesem Fall auf −20 ◦C bzw. −30 ◦C) verringert den Elektronenfluss in den Photozellen wegen der geringeren thermischen und somit auch kinetischen Energie der Elektronen, sodass die Aufnahmen weniger verrauscht sind.

#### Spektrograph

Der DADOS-Spaltspektrograph vom Hersteller Baader Planetarium wurde bei der Beobachtung verwendet, um das von den Objekten ausgesandte Licht in seine Spektrallinien zu zerlegen. Für die Aufnahmen wurden der 50 µm Spalt sowie ein Gitter mit 300 Linien/mm verwendet, die zwar eine niedrigere Auflösung zur Folge haben, als mit dem Spektrographen möglich ist, aber für lichtschwache Objekte wie weit entfernte Galaxien verwendet werden müssen, damit sich das Signal überhaupt vom Himmelshintergrund abhebt. Das Auflösungsvermögen R gibt das Verhältnis zwischen der Breite einer Spektrallinie  $\Delta\lambda$  und der tatsächlichen Wellenlänge der Spektrallinie  $\lambda$ an. Der an den Referenzspektren selbst gemessene Wert für das Auflösungsvermögen des Spektrographen beträgt  $R = 726$  für NGC 7469 bzw.  $R = 590$  für 3C 273.

#### Referenzlampe

Zum Einsatz kam auch die Lampe PF0037-Alpy Calibration Module der Marke Shelyak, deren Spektrum als Referenz für die spätere Kalibrierung der Galaxienspektren dienen sollte. Diese Lampe besteht aus einem Neon-Argon-Gasgemisch, dessen Elektronen in den Atomhüllen durch das Anlegen einer Spannung in Erregung versetzt und zur Emission von Photonen angeregt werden. [\[21\]](#page-20-7) Man erhält also, wenn man den Spektrographen anlegt und eine Kamera anschließt, ein Emissionsspektrum, das immer gleich aussieht und aufgrund des direkten Anschlusses an den Spektrographen eine Relativgeschwindigkeit von  $v_{rel.} = 0 \frac{m}{s}$  hat, also auch nicht wegen des Doppler-Effekts verschoben ist.

#### <span id="page-11-0"></span>4.3 Durchführung der Beobachtung

Aufgrund der guten Beobachtungsbedingungen in Sörth im Westerwald wurden die Aufnahmen an der Privatsternwarte von Herrn Bernd Koch (IAU Stationscode: B72) per remote control gemacht. An der Schulsternwarte des CFG ist die Grenzhelligkeit eines noch erkennbaren Objekts am Himmel mit 19,5 $\frac{\text{mag}}{\text{arcsec}^2}$ und somit auch das Signal-Rausch-Verhältnis zu gering, als dass man beide Objekte dort hätte spektroskopieren können. In Sörth hingegen liegt die Grenzhelligkeit bei 21, 1  $\frac{\text{mag}}{\text{arcsec}^2}$ . Darum trafen sich Herr Koch und ich in einer Videokonferenz, wobei ich über AnyDesk auf seinen Computer zugreifen konnte, mit dem Teleskop, Montierung und Kamera gesteuert wurden. Die Ausrichtung des Teleskops erfolgte mit der Software Stellarium, während die Steuerung der Kamera mit MaxIm DL Pro5 realisiert wurde. [\[22\]](#page-20-8) [\[23\]](#page-20-9)

Zunächst wurde die Zeit von Computer und Montierung synchronisiert. Anschließend wurde der DADOS manuell anhand der NeAr-Referenzlampe fokussiert, woraufhin die Scharfstellung der Kamera sowie der Spaltkamera erfolgten. Ein Stern in der Nähe des Beobachtungsobjekts wurde gesucht, sodass das zweite Teleskop darauf ausgerichtet war und für die Nachführung verwendet werden konnte. Insgesamt wurden von dem Spektrum der Galaxie NGC 7469 15 Aufnahmen von je 300 s Belichtungszeit gemacht, sowie 5 mal 300 s Darkframes. Hierfür wurde die Teleskopöffnung geschlossen und ein Dunkelbild unter den ansonsten gleichen Bedingungen aufgenommen. Für die Flatframes wurde 15 mal 2 s gegen eine helle Fläche (LED-Schirm) belichtet. Das Referenzspektrum der NeAr-Lampe wurde wegen der größeren Intensität kürzer belichtet (60 s). Für 3C 273 betrugen die Aufnahmedauern jeweils 17 mal 600 s für die Lights, 2 mal 600 s für die Darks, 30 mal 1, 5 s für die Flats und ein mal 60 s für das Referenzspektrum.

<span id="page-12-1"></span>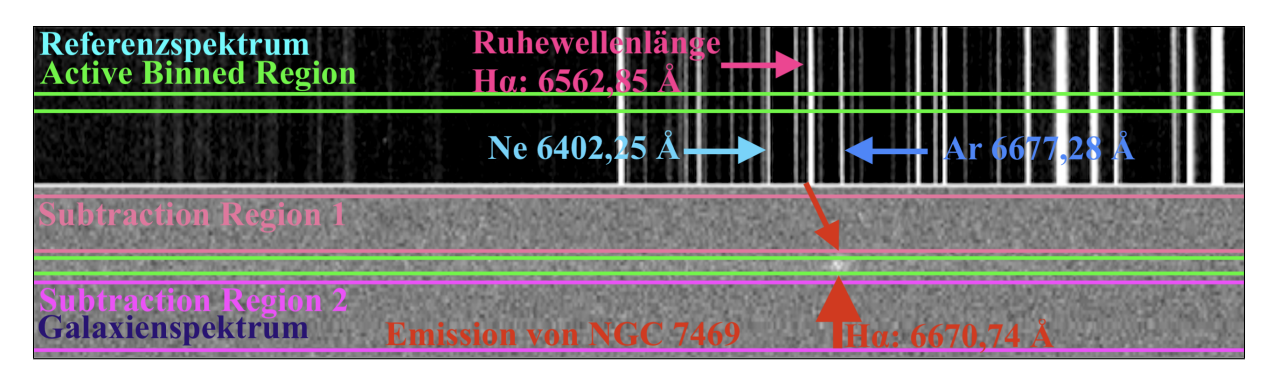

Abbildung 6: Bildschirmfoto des Referenz- (oben) und Galaxienspektrums von NGC 7469 (unten); grün: Bereich, in dem die vertikalen Streifen der Pixelintensitäten summiert wurden, um die Spektren zu erhalten; pink: Himmelshintergrund, der vom Galaxienspektrum subtrahiert wurde

#### <span id="page-12-0"></span>4.4 Auswertungsprozess

Die folgenden Schritte zur Kalibrierung der Rohbilder erfolgten mit MaxIM DL Pro5. Zunächst wurden alle Bilder einer Kategorie (also Bias, Darks und Flats) zu einem Summenbild gestackt, also übereinandergelegt, wobei ein Intensitätsmittelwert jedes einzelnen Pixels aus den Intensitäten desselben Pixels aus allen Aufnahmen berechnet wird. Dafür verwendet man die Funktion "Set Calibration". Die Summenbilder der Darkframes und Flatfields werden auch als MasterDark und analog MasterFlat bezeichnet. Schließlich wird das MasterDark von dem Lightframe subtrahiert, um das Rauschen herauszurechnen. Das MasterBias wird von allen Aufnahmen subtrahiert. Danach werden die Pixelhelligkeiten des Lightframes durch das MasterFlat dividiert. Da die Vignettierung und die Staubkörner sowohl im Light als auch im MasterFlat vorkommen, ergibt sich hierbei ein Pixelwert von eins. Objekte, die aber nur auf dem Light vorkommen, verschwinden somit nicht. Da das Bild im Anschluss an diesen Bearbeitungsschritt einen von der Helligkeitsintensität her flachen Hintergrund hat, wird das Endbild auch Flatfield genannt. Für die Fehlerbeseitigung mittels Bildmathematik wird also die Formel Kalibriertes Bild =  $\frac{\text{Lightframe} - \text{MasterDark}}{\text{MasterDark} - \text{MasterDark}}$ angewandt. Die genannten Bearbeitungsschritte erfolgen bei MaxIM DL Pro5 automatisch mit der Funktion "Batch Save and Convert (with Calibration)". Weiterhin wurden im kalibrierten Bild mit den Funktionen "Kernel Filters" und "Clone Tool" diejenigen Pixel korrigiert, bei denen es sich um Heiße und Kalte Pixel handelt. Dabei wurden die Intensitäten der Pixel aus dem direkten Umfeld des fehlerhaften Pixels gemittelt und als neue Pixelintensität ersetzt.

Zur weiteren Auswertung der Daten wurde die Software BASS verwendet. [\[24\]](#page-20-10) Mit der Funktion "Active Binned Region" des "Region Selection Tool" wurden das Galaxienspektrum sowie ein Streifen des Referenzspektrums zur Auswertung ausgewählt. Indem "Subtraction Region" auf das Umfeld des Galaxienspektrums angewandt wurde, wurde dieses aus dem Spektrum entfernt (siehe Abbildung [6\)](#page-12-1). In BASS wurden dann zunächst einige Peaks des Emissionsspektrums der NeAr-Referenzlampe schmallinig eingegrenzt und ihnen manuell eine Wellenlänge zugeordnet. [\[25\]](#page-20-11) Danach konnte jeweils das Galaxienspektrum (auf allen Abbildungen in blauer Farbe) hinzugeladen werden, wobei die Wellenlängenzuordnung basierend auf den Kalibrationskoeffizienten des NeAr-Referenzspektrums nun vorgegeben war. Es wurde weiterhin eingestellt, dass die Galaxienspektren noch um die Erdrotation und die Drehung der Erde um die Sonne korrigiert werden, weil dadurch bei der Beobachtung ungewollt eine minimale Blauverschiebung entsteht, welche

<span id="page-13-0"></span>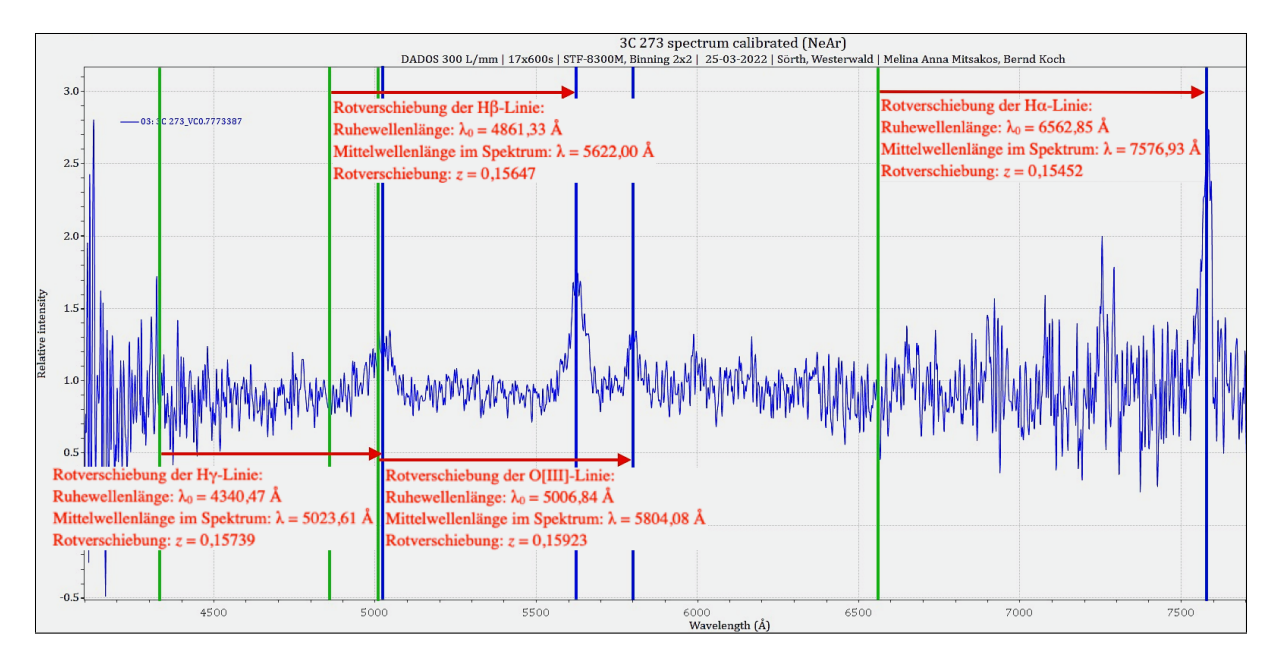

Abbildung 7: Bildschirmfoto des kalibrierten Spektrums von 3C 273; grüne Balken: Ruhewellenlängen der Hα-, O[III]-, Hβ- und Hγ-Linie; blaue Balken: die Mittelwellenlängen der entsprechenden Peaks im Spektrum von 3C 273; rote Pfeile: Rotverschiebung der Mittelwellenlängen des Spektrums von 3C 273 im Vergleich zu den Ruhewellenlängen

die Messergebnisse leicht verfälscht. Zur Verdeutlichung der Emissionlinien der Galaxienspektren wurden sie mit "Normalise Flux Scale" auf die Intensität 1 normiert, wobei je ein Abschnitt des Spektrums mit wenig Rauschen und keinen Peaks als Norm ausgewählt wurde (NGC 7469: 6400 Å - 6500 Å; 3C 273: 5220 Å - 5260 Å), sodass die Peaks, relativ gesehen, größer erscheinen.

Schließlich wurde ersichtlich, dass die Emissionslinien der Galaxienspektren deutlich größere Wellenlängen als erwartet aufwiesen, was man als Rotverschiebung bezeichnet (siehe Abbildung [7\)](#page-13-0). Folglich wurde die Wellenlänge der gut erkennbaren Peaks (bei NGC 7469 nur die Hα-Linie der Balmer-Serie; bei 3C 273 zusätzlich die H $\beta$ -, H $\gamma$ - und O[III]-Linie) bestimmt, indem mehrere Gaußfits am Intensitätsmaximum gemacht und die gemessenen Wellenlängen gemittelt wurden. Anhand der gemessenen Wellenlänge  $\lambda_M$  und deren Ruhewellenlänge  $\lambda_0$  wurde die Rotverschiebung eines Peaks mit der Formel  $z = \frac{\Delta \lambda}{\lambda_0}$  $\frac{\Delta \lambda}{\lambda_0} = \frac{\lambda_M}{\lambda_0}$  $\frac{\Delta M}{\lambda_0} - 1$  berechnet.

Weiterhin wurde die Dispersion  $\Delta\lambda_{M}$  der markanten Peaks gemessen. Dabei wurde die jeweilige Ruhewellenlänge als Bezug ausgewählt und der Geschwindigkeit  $v_0 = 0 \frac{\text{km}}{\text{s}}$  zugeordnet. Danach wurden die Ränder des Peaks etwa bei der Intensität von 1 eingegrenzt und dem Peak von BASS ein FWHM-Wert zugeordnet. Das bedeutet, dass bei der Hälfte der Intensität des Peaks dessen Breite gemessen wurde. Diese Methode entspricht der standardmäßigen Vorgehensweise, wenn man nicht genau feststellen kann, wo der Peak beginnt, oder ob noch andere Emissionslinien zum Profil beitragen. Die durchschnittliche Geschwindigkeitsdispersion  $\Delta v_1$  lässt sich berechnen durch  $\Delta v_1 = \frac{\Delta \lambda_{\text{FWHM}}}{\lambda_0}$  $\frac{\text{FWHM}}{\lambda_0} \cdot c.$ 

Der für die Messung des FWHM-Werts ursprünglich eingegrenzte Bereich ("Selected Width") an der Basis des Peaks entspricht mit der Rechnung  $\Delta v_2 = \frac{\Delta \lambda_{\text{Sel-Width}}}{\lambda_0}$  $\frac{\text{ell-Width}}{\lambda_0} \cdot c$  der generellen Geschwindigkeitsdispersion  $\Delta v_2$  (siehe Abbildung [8\)](#page-14-1).

<span id="page-14-1"></span>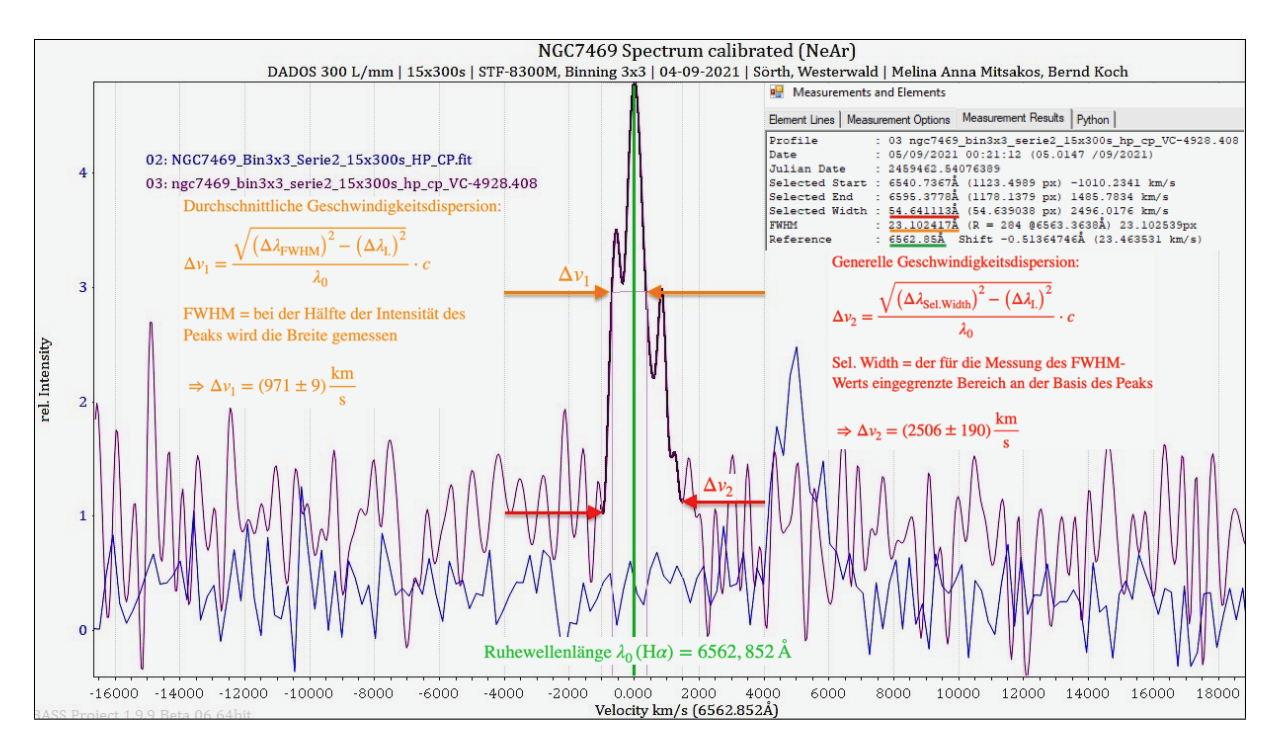

Abbildung 8: Bildschirmfoto der Messung der Geschwindigkeitsdispersion der Hα-Linie von NGC 7469; Ruhewellenlänge von H $\alpha$  (grün) mit  $\lambda_0 = 6562, 852 \text{ Å}$ , FWHM-Wert für die durchschnittliche Geschwindigkeitsdispersion (orange) mit  $\Delta v_1 = (971 \pm 9) \frac{\text{km}}{\text{s}}$ , eingegrenzter Bereich des Peaks für die generelle Geschwindigkeitsdispersion (rot) mit  $\Delta v_2 = (2506 \pm 190) \frac{\text{km}}{\text{s}}$ 

Beachtet wurde bei diesen Angaben, dass der Spektrograph selbst eine sogenannte Instrumentendispersion  $\Delta \lambda_L$  verursacht. An einer scharfen Linie der Referenzspektren (für NGC 7469 am Peak bei  $\lambda = 6677 \text{ Å}$  und für 3C 273 bei  $\lambda = 6964 \text{ Å}$ ) wurde diese gemessen und zu  $\Delta \lambda_L = 9.1 \text{ Å}$ bzw.  $\Delta\lambda_I$  = 11,8Å bestimmt. Dieses Ergebnis wurde bei den Berechnungen von  $\Delta v_1$  und  $\Delta v_2$ mit der Korrekturformel  $\Delta \lambda_K = \sqrt{(\Delta \lambda_M)^2 - (\Delta \lambda_I)^2}$  berücksichtigt.

#### <span id="page-14-0"></span>4.5 Ergebnisse und Diskussion

Die Rotverschiebung der Galaxie NGC 7469 wurde von mir auf  $z = 0,01644$  bestimmt. Zum Vergleich des Wertes mit anderen Messungen wurde zunächst die Datenbank SIMBAD herangezogen. Dort wird der Wert mit  $z = 0.016565$  angegeben, von dem mein Wert um −0,76 % abweicht. [\[26\]](#page-20-12) Bei der Datenbank NED beträgt der Wert  $z = 0.01627$ . [\[14\]](#page-19-13) Demnach hat der selbst gemessene z-Wert eine Abweichung von 1, 04 % (siehe Tabelle [1\)](#page-15-0). Eine genauere Betrachtung der in den Datenbanken angegebenen Werte zeigt, dass bei SIMBAD nur eine einzige Studie referenziert wird, während es sich bei NED um einen Mittelwert verschiedener Studien eines längeren Zeitraums handelt. Zwar wurden hier manche Werte anscheinend grob gerundet oder mehrmals aufgeführt, allerdings scheint der Mittelwert von NED verlässlicher als der eine Wert von SIMBAD zu sein. Es muss weiterhin angemerkt werden, dass meine Messung der Verschiebung des Spektrums von NGC 7469 nur an der Hα-Linie erfolgte und nicht an mehreren Emissionslinien, deren z-Werte dann hätten gemittelt werden können, weil andere Emissionslinien kaum zu erkennen und daher nicht auszuwerten waren. Die vier Peaks im selbst aufgenommenen Spektrum des Quasars 3C 273 haben eine mittlere Rotverschiebung von  $z = 0,15690$ . Dieser Wert hat somit eine Abweichung von −0,91 % vom SIMBAD-Wert  $z = 0, 158339$ . [\[16\]](#page-20-2) Bei der NED liegt wieder dieselbe Situation wie schon bei NGC 7469 vor. Es gibt deutlich mehr Werte, aber mit Dopplungen und Rundungen. Dort ist  $z = 0,15859$  und somit die Abweichung −1, 06 % (siehe Tabelle [1\)](#page-15-0). [\[15\]](#page-20-1)

<span id="page-15-0"></span>Tabelle 1: Übersicht der Ergebnisse der Rotverschiebung z für NGC 7469 und 3C 273; Vergleich zwischen den eigenen Messungen (M.), der NED und SIMBAD [\[14\]](#page-19-13) [\[26\]](#page-20-12) [\[15\]](#page-20-1) [\[16\]](#page-20-2)

| Objekt                                           | $z \text{ M}.$                  |         | $\parallel z$ NED $\parallel \Delta(z)$ [%] $\parallel z$ SIMBAD $\parallel \Delta(z)$ [%] |         |
|--------------------------------------------------|---------------------------------|---------|--------------------------------------------------------------------------------------------|---------|
| NGC 7469 $\parallel$ 0,01644 $\parallel$ 0,01627 |                                 | 1.04    | 0,016565                                                                                   | $-0.76$ |
|                                                  | $3C\ 273$   0, 15690   0, 15859 | $-1,06$ | 0,158339                                                                                   | $-0.91$ |

Wendet man die Formel  $v_{r(n,r)} = c \cdot z$  an, erhält man die Radialgeschwindigkeit eines Objektes für nicht-relativistische Betrachtungen, was für meine Messung von NGC 7469 in  $v_{r(n,r.)} = 4928, 4 \frac{\text{km}}{\text{s}}$ s resultiert. Dies hat eine Abweichung vom NED-Wert  $v_r = 4877 \frac{\text{km}}{\text{s}}$  von 1,05%. [\[14\]](#page-19-13) Die Formel für nicht-relativistische Betrachtungen ist nur eine Näherung für Objekte von eher geringer Entfernung vom Beobachter und ergibt sich aus der Formel für relativistische Betrachtungen. Berücksichtigt man also die Relativität zwischen Galaxie und Beobachter mit der Formel  $v_{r(r)} = \frac{cz^2+2cz}{z^2+2z+i^2}$  $\frac{cz^2+2cz}{z^2+2z+2}$ , erhält man ein Ergebnis von  $v_{r(r)} = 4887, 9 \frac{\text{km}}{\text{s}}$  mit einer Abweichung von 0, 22 % vom NED-Wert (siehe Tabelle [2\)](#page-15-1). Obwohl die Radialgeschwindigkeit  $v_{r(r)}$  nur einen Anteil von 1, 63 % an der Lichtgeschwindigkeit c hat, beeinflusst die Relativität das Ergebnis. 3C 273 hat eine nicht-relativistische Radialgeschwindigkeit von  $v_{r(n,r)} = 47038 \frac{\text{km}}{\text{s}}$  und eine relativistische Radialgeschwindigkeit von  $v_{r(r.)} = 43387 \frac{\text{km}}{\text{s}}$ . Bei SIMBAD sind zwei verschiedene Werte angegeben: einmal  $v_{r(n,r)} = 47468, 84 \frac{\text{km}}{\text{s}}$  sowie  $v_r = 43751 \frac{\text{km}}{\text{s}}$ . [\[16\]](#page-20-2) Die Abweichung für  $v_{r(n,r)}$ ist dann −0,91 % und beim Vergleich von der selbst berechneten  $v_{r(r)}$  und  $v_r$  beträgt die Abweichung −0, 83 % (siehe Tabelle [3\)](#page-15-2). Die relativistische Radialgeschwindigkeit des Quasars hat einen Anteil von 14, 47 % an der Lichtgeschwindigkeit c.

<span id="page-15-1"></span>Tabelle 2: Übersicht der Ergebnisse der nicht-relativistischen (n.r.) und relativistischen (r.) Radialgeschwindigkeit  $v_r$  [ $\frac{\text{km}}{\text{s}}$ ] s ] von NGC 7469; Vergleich: eigene Messung (M.) und NED [\[14\]](#page-19-13)  $v_r$  NED  $||v_{r(n,r)} M. |\Delta(v_r)| \le ||v_{r(n,r)} M. |\Delta(v_r)| \le ||v_{r(n,r)} M. |\Delta(v_r)| \le ||v_{r(n,r)} / c$  [%]

| $v_r$ ( $v_{r}$ ) $ v_{r}(n,r)  \leq \sqrt{v_r}$ ( $v_{r}$ ) $ v_{r} $ ( $v_{r}$ ) $ v_{r}$ ) $ v_{r}$ ( $v_{r}$ ) $ v_{r} $ ( $v_{r}$ ) ( $v_{r}$ ) ( $v_{r}$ ) ( $v_{r}$ ) |          |                     |  |
|----------------------------------------------------------------------------------------------------|----------|---------------------|--|
| $\parallel$ 4928, 4                                                                                                    | $1,05$ 1 | $\parallel$ 4887, 9 |  |

<span id="page-15-2"></span>Tabelle 3: Übersicht der Ergebnisse der nicht-relativistischen (n.r.) und relativistischen (r.) Radialgeschwindigkeit  $v_r$  [ $\frac{\text{km}}{\text{s}}$ ] s ] von 3C 273; Vergleich: eigene Messung (M.) und SIMBAD [\[16\]](#page-20-2)  $v_{r(n.r.)}$  SIMBAD |  $v_{r(n.r.)}$  M. |  $\Delta(v_r)$  [%] ||  $v_r$  SIMBAD |  $v_{r(r.)}$  M. |  $\Delta(v_r)$  [%] ||  $v_{r(r.)}/c$  [%] 47468, 84 47038 −0, 91 43751 43387 −0, 83 14, 47

Die gemessenen Rotverschiebungen und somit auch die Radialgeschwindigkeiten beider Objekte werden nicht nur durch die Expansion des Raumes, sondern auch durch ihre Eigenbewegung (Pekuliarbewegung) beeinflusst, welche zum Beispiel aus gravitativen Wechselwirkungen mit anderen Objekten resultiert. Diese tritt als Verschiebung des Spektrums wegen des relativistischen Dopplereffekts auf. Im Internet konnten keine Informationen über eine bekannte Pekuliargeschwindigkeit von NGC 7469 oder 3C 273 gefunden werden. Trotzdem ist es wahrscheinlich, dass die Expansion des Raumes im Vergleich zu einem möglichen relativistischen Dopplereffekt einen deutlich größeren Einfluss auf die Rotverschiebung der Spektren hat, weil die Galaxien so weit von uns entfernt sind. Daher handelt es sich hier um kosmologische Rotverschiebungen.

Mit  $H_{t=0} = \frac{v_{r(r)}(t)}{r(t)}$  wird die Hubble-Konstante zum Zeitpunkt der Datenaufnahme berechnet. Aus den Angaben der NED ist erkennbar, dass sich die Entfernungsbestimmung der Galaxie NGC 7469 nicht auf das Hubble-Gesetz als Methode, sondern unter anderem auf Supernovae des Typs Ia und die Tully-Fisher-Beziehung stützt. [\[14\]](#page-19-13) Das ist relevant, weil die Hubble-Konstante bei der NED als  $H_0 = 67, 8 \frac{\text{km}}{\text{s-Mpc}}$  angegeben wird und ich, verwendete ich die auf dieser Hubble-Konstante basierende Entfernungsangabe, letztendlich einem Trugschluss aufläge, da ich nur die von der NED verwendete Hubble-Konstante erhielte. Nutzt man den Mittelwert der verschiedenen Entfernungsmessungen, erhält man  $H_0 = \frac{4887.9 \text{ km/s}}{56,29 \text{ Mpc}} = 86,84 \frac{\text{km}}{\text{s} \cdot \text{Mpc}}$ . Die größere Standardabweichung in der Entfernungsangabe führt allerdings dazu, dass die Hubble-Konstante anhand von NGC 7469 nur auf den Bereich  $H_0 = 71, 42 \frac{\text{km}}{\text{s-Mpc}} - 110, 75 \frac{\text{km}}{\text{s-Mpc}}$  eingegrenzt werden kann. Da es für 3C 273 nur eine einzige Entfernungsangabe gibt, deren Bestimmung unabhängig von der Hubble-Konstante ist (Tully-Fisher-Beziehung), hat die damit selbst berechnete Hubble-Konstante eine deutlich höhere Unsicherheit als bei NGC 7469. [\[16\]](#page-20-2) Es ist nicht untypisch, dass es für 3C 273 keine anderen Entfernungsangaben gibt, weil der Quasar so weit von uns entfernt ist, dass es schwierig wird, die üblichen Messmethoden anzuwenden. Generell stellt die Entfernungsbestimmung von Objekten eine der größten Schwierigkeiten in der Astronomie dar. Die Rechnung ergibt  $H_0 = \frac{43387 \text{ km/s}}{657,8 \text{ Mpc}} = 65,96 \frac{\text{km}}{\text{s-Mpc}}$  (siehe Tabelle [4\)](#page-16-0).

<span id="page-16-0"></span>Tabelle 4: Übersicht der Ergebnisse der Hubble-Konstante; berechnet anhand der selbst gemessenen relativistischen Radialgeschwindigkeit  $v_{r(r)}$  und den Entfernungsangaben aus Datenbanken (NED für NGC 7469, SIMBAD für 3C 273); Vergleich mit dem angenommenen Wertebereich

| $Objekt$ | NGC 7469                                                                                        | $\parallel$ 3C 273 $\parallel$ Angenommener Wertebereich |
|----------|-------------------------------------------------------------------------------------------------|----------------------------------------------------------|
|          | $H_0$ $\left[\frac{\text{km}}{\text{s-Mpc}}\right]$   71,42 - 110,75 ( $\approx$ 86,84)   65,96 | $67-74$  11                                              |

Ein Paper aus dem Jahr 2020 mit dem Titel "NGC 7469 as seen by MEGARA: new results from high-resolution IFU spectroscopy" von Cazzoli et al. [\[27\]](#page-20-13) thematisiert die Geschwindigkeitsdispersionen und Dynamiken verschiedener Komponenten von NGC 7469. Relevant für den Vergleich mit meinen Daten ist, dass die durchschnittliche Geschwindigkeitsdispersion der Hα-Linie auf  $\Delta v_1 = (1100 \pm 10) \frac{\text{km}}{\text{s}}$  bestimmt wurde, während die generelle Geschwindigkeitsdispersion bei  $\Delta v_2 = 2590 \frac{\text{km}}{\text{s}}$  lag. Bei mir liegen die genannten Werte bei  $\Delta v_1 = (971 \pm 9) \frac{\text{km}}{\text{s}}$ und  $\Delta v_2 = (2506 \pm 190) \frac{\text{km}}{\text{s}}$ . Die Abweichungen betragen somit −11,73 % und −3,25 % (siehe Tabelle [5\)](#page-17-0). Weil der H $\alpha$ -Peak im selbst aufgenommenen Spektrum eine Substruktur mit Maxima aufweist, ist der FWHM-Wert für  $\Delta v_1$  wahrscheinlich abweichend vom realen Wert.

Die Verbreiterung der Hα-Linie wurde von den Forschern auf eine Komponente im Kern des AGN von NGC 7469 zurückgeführt, genauer auf die BLR, welche von einem Kreis mit dem Radius  $r \leq 1,85$  arcsec  $\approx 630$  pc eingeschlossen wird. Die Verbreiterung der H $\alpha$ -Linie in der BLR trägt laut dem Paper zu  $(41 \pm 7)\%$  der Verbreiterung der H $\alpha$ -Linie im Gesamtprofil bei. Im Paper wird auch noch auf eine andere Studie verwiesen, welche eine Geschwindigkeitsdispersion der Hα-Linie von  $\Delta v_2 = (1615 \pm 119) \frac{\text{km}}{\text{s}}$  angab, deren Messung allerdings bei deutlich niedrigerem Auflösungsvermögen durchgeführt wurde. Cazzoli et al. geben an, ihre Auflösung dementsprechend herunterskaliert und trotzdem einen Wert von  $\Delta v_2 = 2100 \frac{\text{km}}{\text{s}}$  bestimmt zu haben. Sie schlussfolgern, dass die große Abweichung der Werte der Geschwindigkeitsdispersion daher nicht vom unterschiedlichen Auflösungsvermögen der Spektrographen, sondern von der Veränderlichkeit von AGNs herrührt. [\[27\]](#page-20-13)

Bemerkenswert ist, dass meine Ergebnisse trotz der großen Unterschiede im Auflösungsvermögen der Spektrographen (DADOS:  $R = 727$ , MEGARA:  $R = 20000$ ) eine so geringe Abweichung zeigen. Es wäre möglich gewesen, mit den Spektrographen LHIRES III oder BACHES mit einem spektralen Auflösungsvermögen von R = 11000 - 18000 zu arbeiten, allerdings wären die Belichtungszeiten zu lang geworden, da die Intensität geringer wird, wenn sich die verbreiterte Spektrallinie auf eine noch größere Fläche verteilt. Die für die Studie gewonnenen Daten wurden, ebenso wie bei mir, um die baryzentrische Bewegung sowie die Instrumentendispersion korrigiert, sodass alle Messwerte gut vergleichbar sind.

<span id="page-17-0"></span>Tabelle 5: Übersicht der Ergebnisse der Geschwindigkeitsdispersion  $\Delta v_1$  und  $\Delta v_2$  der H $\alpha$ -Linie von NGC 7469; Vergleich: eigene Messung (M.) und die von Cazzoli et al. (C.) [\[27\]](#page-20-13)

|             |               |          | $\Delta v_1$ M. $\left[\frac{\text{km}}{\text{s}}\right] \Delta v_1$ C. $\left[\frac{\text{km}}{\text{s}}\right] \Delta(\Delta v_1)$ $[\%] \Delta v_2$ M. $\left[\frac{\text{km}}{\text{s}}\right] \Delta v_2$ C. $\left[\frac{\text{km}}{\text{s}}\right] \Delta(\Delta v_2)$ $[\%]$ |      |         |
|-------------|---------------|----------|----------------------------------------------------------------------------------------------------|------|---------|
| $971 \pm 9$ | $1100 \pm 10$ | $-11,73$ | - 2506                                                                                                    | 2590 | $-3.25$ |

Die durchschnittliche Geschwindigkeitsdispersion beträgt für 3C 273 $\Delta v_1$  = (2354 ± 1378) $\frac{\text{km}}{\text{s}}$ und die generelle Geschwindigkeitsdispersion  $\Delta v_2 = (4485 \pm 1976) \frac{\text{km}}{\text{s}}$ . Diese beiden Angaben sind die Mittelwerte aus den jeweiligen Geschwindigkeitsdispersionen der vier gemessenen Peaks. Andere Messungen, wie die von Paltani et al., Zhang et al. oder Kaspi et al. ergeben Geschwindigkeitsdispersionen in der Größenordnung von  $\Delta v = 2700 \frac{\text{km}}{\text{s}} - 4400 \frac{\text{km}}{\text{s}}$ . [\[28\]](#page-20-14) [\[29\]](#page-20-15) [\[30\]](#page-20-16) Meine Ergebnisse weichen um bis zu 40 % von denen von Zhang et al. ab. Paltani et al. haben eine andere Methode als ich zur Messung der Geschwindigkeitsdispersion angewandt. Insbesondere ihre Angabe für H $\alpha$  weicht sehr stark von meinen Werten (bis zu 71 %) und denen von Kaspi et al. (bis zu 70 %) ab. Die zwei Messungen von Kaspi et al. passen allgemein besser zu meinen Werten (zwischen  $4-55\%$  Abweichung). Im Vergleich der vier Peaks aus meiner Messung (H $\alpha$ , OIII,  $H\beta$  und  $H\gamma$ ) ist auffällig, dass die Geschwindigkeitsdispersion eines Peaks größer ist, je kleiner dessen Wellenlänge ist (siehe Tabelle [6\)](#page-18-1). Das kann einfach Zufall sein, aber auch darauf hindeuten, dass die vier Emissionen nicht dieselbe Strahlungsquelle haben, wenn man davon ausgeht, dass die von 3C 273 beobachtete Strahlung aus der BLR des Quasars stammt. Diese Annahme ist legitim, weil die äußeren Bereiche des Quasars viel zu schwach sind, als dass man sie mit den verwendeten Geräten unter den gegebenen Umständen hätte aufnehmen können.

Im Rahmen der Studie "Structure of the broad-line region of 3C 273" von Dietrich et al. [\[31\]](#page-20-17) wird untersucht, ob der Hα- und Hβ-Peak ähnliche Mikrostrukturen aufweisen, die auf dieselben diskreten Strahlungsquellen aus der BLR zurückzuführen sind. Das Ergebnis der Forscher ist, dass es keine signifikanten strukturellen Gemeinsamkeiten zwischen den beiden Peaks gibt, sodass die detektierten Photonen wahrscheinlich aus unterschiedlichen Quellen stammen. Es wird aber auch darauf hingewiesen, dass generell noch kein Konsens darüber herrscht, wie genau die Lichtemission in den BLRs von AGNs abläuft. Es gibt sowohl Hypothesen über diskrete Emitter wie Gaswolken, die zum Beispiel von Magnetfeldern abgelenkt und von der Streuung von Elektronen beeinflusst werden, als auch über nicht-diskrete Strahlung, welche hauptsächlich aufgrund von thermischen Prozessen in den Akkretionsscheiben der AGNs entsteht. [\[31\]](#page-20-17)

Bei Kaspi et al. wurde anhand photometrischer Messungen an 3C 273 gezeigt, dass die Helligkeit des Quasars schwankt, was auch mit Veränderungen der Ausdehnung der BLR einhergehen und dadurch zur Geschwindigkeitsdispersion beitragen könnte. [\[30\]](#page-20-16)

Bei 3C 273 muss zudem beachtet werden, dass die Hα-Linie so weit rotverschoben ist, dass ein Teil von ihr im roten Wellenlängenbereich mit der Fraunhofer A-Linie der Erdatmosphäre zusammenfällt, deren Wellenlänge zwischen 7590 Å − 7710 Å liegt. [\[32\]](#page-20-18) Dadurch führt die A-Linie zu einer Verzerrung der tatsächlichen Hα-Emission, sodass der Peak schmaler wirkt. Auch weitere Emissionslinien des Spektrums könnten durch irdische Spektrallinien beeinflusst werden.

<span id="page-18-1"></span>Tabelle 6: Übersicht der Ergebnisse der Geschwindigkeitsdispersion  $\Delta v_1$  und  $\Delta v_2$  für mehrere Peaks von 3C 273; Vergleich: eigene Messung (M.), Paltani et al. (P.), Zhang et al. (Z.) und Kaspi et al. (K.) [\[28\]](#page-20-14) [\[29\]](#page-20-15) [\[30\]](#page-20-16)

| Peak                                                             | $H\alpha$      | O[III]   | $H\beta$            | $\mathrm{H}\gamma$  | Mittelwert      |
|------------------------------------------------------------------|----------------|----------|---------------------|---------------------|-----------------|
| $\left[\frac{\mathrm{km}}{\mathrm{s}}\right]$<br>$\Delta v_1$ M. | 1274,88        | 1766, 46 | 2004, 26            | 4370, 82            | $2354 \pm 1378$ |
| $\left[\frac{\text{km}}{\text{}}\right]$<br>$\Delta v_2$ M.      | 1923, 81       | 3934, 81 | 6120,88             | 5960, 70            | $4485 \pm 1976$ |
| $\lfloor km \rfloor$<br>$\Delta v$ P.                            | $4424 \pm 442$ |          | $3195 \pm 320$      | $3496 \pm 350$      |                 |
| km <sub>1</sub><br>$\Delta v_1$ Z.                               |                |          | $3314, 1 \pm 59, 3$ | $3313, 8 \pm 59, 2$ |                 |
| $\left[\frac{\mathrm{km}}{\mathrm{s}}\right]$<br>$\Delta v_1$ K. | $2810 \pm 190$ |          | $3416 \pm 72$       | $3760 \pm 170$      |                 |
| mean, rms                                                        | $1330 \pm 88$  |          | $2742 \pm 58$       | $3440 \pm 160$      |                 |

### <span id="page-18-0"></span>5 Fazit

Das Universum, inklusive Raum und Zeit, begann vor rund 14 Milliarden Jahren. Anfänglich waren die Bedingungen so extrem, dass Licht und Materie ununterscheidbar waren. Im Laufe der Zeit kühlte sich das Universum ab, dehnte sich aus und es bildeten sich die uns heute bekannten Strukturen heraus. Blicken wir sehr weit in der Zeit zurück, indem wir Objekte in großer Distanz zu uns beobachten, sehen wir, wie winzige Temperatur- und Dichteunterschiede dazu führten, dass sich Sterne, Galaxien und Galaxienhaufen entwickelten.

Das Licht der Galaxie NGC 7469 und des Quasars 3C 273 wurde von mir spektroskopiert und analysiert. Die Messungen der Rotverschiebung und der daraus berechneten nicht-relativistischen und relativistischen Radialgeschwindigkeit haben eine sehr geringe Abweichung von den Werten in den Datenbanken SIMBAD und NED  $($   $1, 1\%)$ , was ein zufriedenstellendes Ergebnis ist. Auch die Messergebnisse der Geschwindigkeitsdispersion der Hα-Linie im Spektrum von NGC 7469 sind im Vergleich mit einer Studie aus dem Jahr 2020 innerhalb eines akzeptablen Abweichungsbereichs (< 11, 8 %). Für 3C 273 war es mir nicht möglich, für die Geschwindigkeitsdispersion der O[III]-Linie einen Referenzwert zu finden. Die Werte, die ich für manche Linien gefunden habe, unterscheiden sich jedoch deutlich von meinen (meist <  $40\%$ , H $\alpha$ : 71%). Die aus einem Teil der eigenen Ergebnisse berechnete Hubble-Konstante liegt im Wertebereich neuerer Messungen, ist aber leider nicht besonders präzise, was vor allem an den aus den Datenbanken verwendeten Entfernungsangaben liegt. Dennoch bleibt das Problem bestehen, dass die Werte der Hubble-Konstante insgesamt eine bislang unerklärliche Diskrepanz aufweisen.

Letztendlich bleibt uns nichts anderes übrig als weiterhin zu forschen und das Universum aufmerksam zu beobachten, um die bedeutenden Fragen zu klären. Besonders erfolgsversprechend ist dabei die Multimessenger-Astronomie, welche eine Varietät von Informationsträgern aus dem Kosmos auswertet und miteinander vergleicht - dazu zählen optische Beobachtungen, kosmische Teilchen sowie Gravitationswellen.

# Quellenverzeichnis

# Bücher

- <span id="page-19-0"></span><sup>1</sup>Dieter Beckmann, Astrophysik, Auflage 2018 (C.C. Buchner Verlag, 2010), S. 151–180.
- <span id="page-19-3"></span><sup>4</sup>Joachim Grehn und Joachim Krause, Metzler Physik, Druckserie A 2014 (Schroedel Verlag GmbH, 2012), S. 110–136.
- <span id="page-19-4"></span><sup>5</sup>Jeffrey Bennett, Megan Donahue, Nicholas Schneider, Mark Voit, Astronomie - Die kosmische Perspektive, 9. aktualisierte Auflage (Pearson Deutschland GmbH, 2021), S. 888–955.

# Artikel

<span id="page-19-5"></span> $6$ Christian Wolf, "Der Urknall - Oder: Erschafft sich der Kosmos immer wieder neu?", Sterne und Weltraum (Nr. 4 190549 608204 02), S.28 (Ausgabe 2, 2014).

# Internetquellen

- <span id="page-19-1"></span> $2$ Meine Projektarbeit: Die Evolution des Kosmos, [https://www.schuelerlabor-astronomie.](https://www.schuelerlabor-astronomie.de/wp-content/uploads/2022/06/Melina-Mitsakos-Die-Evolution-des-Kosmos.pdf) de/wp-content/uploads/2022/06/Melina-Mitsakos-Die-Evolution-des-Kosmos.pdf, (aufgerufen: 04.01.2023).
- <span id="page-19-2"></span> $3$ Mein Artikel im BAVMS-Magazin: Measuring the redshift of galaxy NGC 7469 to determine the Hubble constant, https://www.bav-astro.eu/images/BAV\_12-2022.pdf, (aufgerufen: 04.01.2023).
- <span id="page-19-6"></span> $7 Seyfert-Galaxien$ , https://application.wiley-vch.de/books/sample/3527403582\_c01. [pdf](https://application.wiley-vch.de/books/sample/3527403582_c01.pdf), (aufgerufen: 06.05.2022).
- <span id="page-19-7"></span> $8$ Aktive galaktische Kerne, [https://sites.ualberta.ca/~pogosyan/teaching/ASTRO\\_122/](https://sites.ualberta.ca/~pogosyan/teaching/ASTRO_122/lect27/lecture27.html) [lect27/lecture27.html](https://sites.ualberta.ca/~pogosyan/teaching/ASTRO_122/lect27/lecture27.html), (aufgerufen: 06.05.2022).
- <span id="page-19-8"></span> $^{9}Entdeckung des \ CMB$ , https://www.weltderphysik.de/gebiet/universum/kosmische[strahlung/planck-und-die-mikrowellenhintergrundstrahlung/](https://www.weltderphysik.de/gebiet/universum/kosmische-strahlung/planck-und-die-mikrowellenhintergrundstrahlung/), (aufgerufen: 02.05.2022).
- <span id="page-19-9"></span> $10$ Foto CMB von PLANCK und WMAP, [https://www.esa.int/Science\\_Exploration/Space\\_](https://www.esa.int/Science_Exploration/Space_Science/Planck/Planck_and_the_cosmic_microwave_background) [Science/Planck/Planck\\_and\\_the\\_cosmic\\_microwave\\_background](https://www.esa.int/Science_Exploration/Space_Science/Planck/Planck_and_the_cosmic_microwave_background), (aufgerufen: 06.05.2022).
- <span id="page-19-10"></span> $11$  Werte der Hubble-Konstante, https://lambda.gsfc.nasa.gov/education/graphic\_ [history/hubb\\_const.html](https://lambda.gsfc.nasa.gov/education/graphic_history/hubb_const.html), (aufgerufen: 03.01.2023).
- <span id="page-19-11"></span> $12$  Tully-Fisher-Beziehung, <https://de.wikipedia.org/wiki/Tully-Fisher-Beziehung>, (aufgerufen: 04.01.2023).
- <span id="page-19-12"></span> $13 Vortraq$  "The Hubble Tension as a Hint of New Physics" von Prof. Dr. Julien Lesgourgues im Rahmen des Physikalischen Kolloquiums der Bergischen Universtität Wuppertal, (gehört: 17.10.2022).
- <span id="page-19-13"></span> $14$  NED-Daten zu NGC 7469, http://ned.ipac.caltech.edu/byname?objname=NGC7469 & [hconst=67.8&omegam=0.308&omegav=0.692&wmap=4&corr\\_z=1](http://ned.ipac.caltech.edu/byname?objname=NGC7469&hconst=67.8&omegam=0.308&omegav=0.692&wmap=4&corr_z=1), (aufgerufen: 25.02.2022).
- <span id="page-20-1"></span> $15$ NED-Daten zu 3C 273, [https://ned.ipac.caltech.edu/byname?objname=3C+273&hconst=](https://ned.ipac.caltech.edu/byname?objname=3C+273&hconst=67.8&omegam=0.308&omegav=0.692&wmap=4&corr_z=1) [67.8&omegam=0.308&omegav=0.692&wmap=4&corr\\_z=1](https://ned.ipac.caltech.edu/byname?objname=3C+273&hconst=67.8&omegam=0.308&omegav=0.692&wmap=4&corr_z=1), (aufgerufen: 12.12.2022).
- <span id="page-20-2"></span> $16$  SIMBAD-Daten zu 3C 273, https://simbad.u-strasbg.fr/simbad/sim-id?Ident= [%4011683169&Name=3C+273&submit=display+all+measurements#lab\\_meas](https://simbad.u-strasbg.fr/simbad/sim-id?Ident=%4011683169&Name=3C+273&submit=display+all+measurements#lab_meas), (aufgerufen: 12.12.2022).
- <span id="page-20-3"></span> $17$ Foto von NGC 7469, <https://esahubble.org/images/heic0810cd/>, (aufgerufen: 10.05.2022).
- <span id="page-20-4"></span> $18Foto$  von  $3C$   $273$ , https://www.nasa.gov/content/goddard/nasas-hubble-gets-the[best-image-of-bright-quasar-3c-273/](https://www.nasa.gov/content/goddard/nasas-hubble-gets-the-best-image-of-bright-quasar-3c-273/), (aufgerufen: 10.05.2022).
- <span id="page-20-5"></span> $19$   $STF-8300M$   $CCD-Kamera$ , https://www.astroshop.eu/astronomical-cameras/sbig[camera-stf-8300m/p,47233#tab\\_bar\\_1\\_select](https://www.astroshop.eu/astronomical-cameras/sbig-camera-stf-8300m/p,47233#tab_bar_1_select), (aufgerufen: 25.02.2022).
- <span id="page-20-6"></span> $^{20}Binning$ , [https://www.baslerweb.com/en/sales-support/knowledge-base/frequently](https://www.baslerweb.com/en/sales-support/knowledge-base/frequently-asked-questions/what-is-binning/15191/)[asked-questions/what-is-binning/15191/](https://www.baslerweb.com/en/sales-support/knowledge-base/frequently-asked-questions/what-is-binning/15191/), (aufgerufen: 09.05.2022).
- <span id="page-20-7"></span> $^{21}NeAr-Referenzlampe$ , <https://www.shelyak.com/produit/pf0037/?lang=en>, (aufgerufen: 07.03.2022).
- <span id="page-20-11"></span> $^{25}Kalibrierung der NeAr-Referenzlampe, http://www.astrophoto.at/calibration-arne.html,$  $^{25}Kalibrierung der NeAr-Referenzlampe, http://www.astrophoto.at/calibration-arne.html,$  $^{25}Kalibrierung der NeAr-Referenzlampe, http://www.astrophoto.at/calibration-arne.html,$ (aufgerufen: 13.04.2022).
- <span id="page-20-12"></span> $^{26}SIMBAD-Daten$  zu NGC 7469, [https://simbad.u-strasbg.fr/simbad/sim-id?Ident=NGC+](https://simbad.u-strasbg.fr/simbad/sim-id?Ident=NGC++7469) [+7469](https://simbad.u-strasbg.fr/simbad/sim-id?Ident=NGC++7469), (aufgerufen: 15.04.2022).
- <span id="page-20-13"></span> $^{27}Paper$  von Cazzoli et al. https : //export . arxiv . org/pdf/2002.04031, (aufgerufen: 15.04.2022).
- <span id="page-20-14"></span> $^{28}$ Paper von Paltani und Türler, [https://www.aanda.org/articles/aa/abs/2005/21/aa1206-](https://www.aanda.org/articles/aa/abs/2005/21/aa1206-04/aa1206-04.html) [04/aa1206-04.html](https://www.aanda.org/articles/aa/abs/2005/21/aa1206-04/aa1206-04.html), (aufgerufen: 03.01.2023).
- <span id="page-20-15"></span> $^{29}$ Paper von Zhang et al. <https://iopscience.iop.org/article/10.3847/1538-4357/ab1099>, (aufgerufen: 03.01.2023).
- <span id="page-20-16"></span> $30$  Paper von Kaspi et al. https://iopscience.iop.org/article/10.1086/308704/pdf, (aufgerufen: 10.01.2023).
- <span id="page-20-17"></span> $31$  Paper von Dietrich et al. https://www.researchgate.net/publication/234249281\_ [Structure\\_of\\_the\\_broad-line\\_region\\_of\\_3C\\_273](https://www.researchgate.net/publication/234249281_Structure_of_the_broad-line_region_of_3C_273), (aufgerufen: 03.01.2023).
- <span id="page-20-18"></span> $32 Absorption slinien$  der Erdatmosphäre, [https://en.wikipedia.org/wiki/Absorption\\_band](https://en.wikipedia.org/wiki/Absorption_band), (aufgerufen: 03.01.2023).

## <span id="page-20-0"></span>Softwareverzeichnis

- <span id="page-20-8"></span> $^{22}Stellarium$  (http://stellarium.org), (aufgerufen: 11.04.2022).
- <span id="page-20-9"></span> $^{23}$ MaxIM DL Pro5 (https://diffractionlimited.com/maxim-dl/), (aufgerufen: 11.04.2022).
- <span id="page-20-10"></span> $^{24}BASS$  (https://groups.io/g/BassSpectro), (aufgerufen: 26.04.2022).

## Danksagung für die Unterstützungsleistungen

Ich möchte mich herzlich bei meinem Projektleiter Herrn Bernd Koch bedanken, der diese Arbeit engagiert begleitet, mir mit Rat zur Seite gestanden und mir für meine Beobachtungen seine Privatsternwarte zur Verfügung gestellt hat.

Dem Carl-Fuhlrott-Gymnasium (CFG) danke ich dafür, dass ich als externe Schülerin die Astro AG und den Projektkurs Astronomie in den vergangenen Jahren besuchen durfte und die Ausstattung nutzen konnte.

Außerdem danke ich meiner Familie für die besondere Unterstützung während der Entstehungsphase dieser Arbeit und für die Ermöglichung der Teilnahme an Jugend forscht.

# Selbstständigkeitserklärung

Ich versichere hiermit, dass ich meine Jugend forscht-Arbeit

"Galaxienspektroskopie zur Messung der Rotverschiebung und Bestimmung der Hubble-Konstante - Die Hubble-Konstante als Schlüssel zur Untersuchung des Universums"

selbstständig und ohne Benutzung anderer als der angegebenen Hilfsmittel angefertigt habe. Alle Stellen, die wörtlich oder sinngemäß aus veröffentlichten oder nicht veröffentlichten Schriften entnommen wurden, sind als solche kenntlich gemacht. Die in der Arbeit angegebenen Links wurden zum Zeitpunkt des Aufrufs überprüft und enthielten keine illegalen Inhalte. Für jegliche Änderungen der Inhalte übernehme ich keine Verantwortung.

Wülfrath, 15. Januar 2023

# Helina Anna Mitsakos

Melina Anna Mitsakos